## **CONTENTS**

 $\hat{\mathcal{A}}$ 

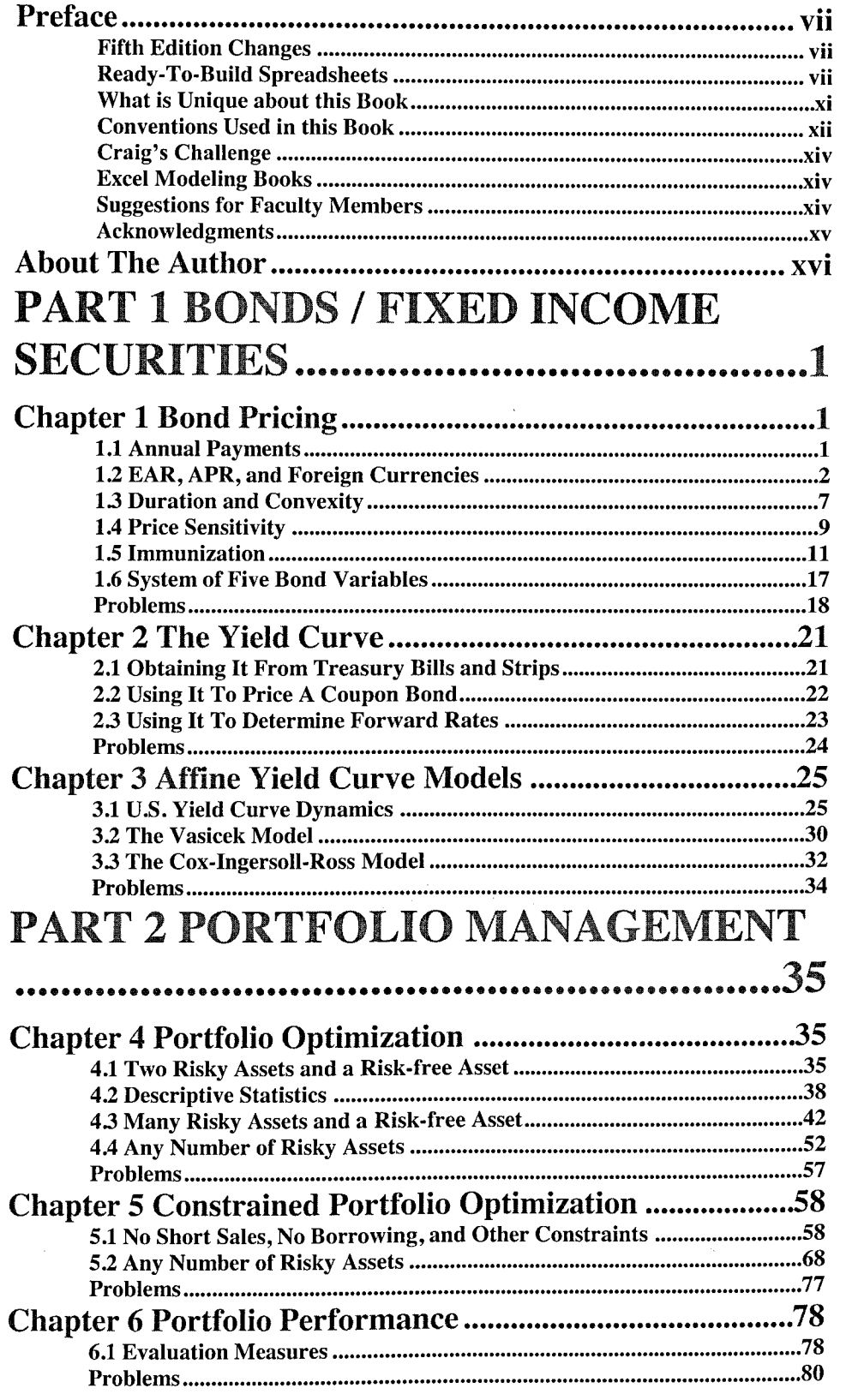

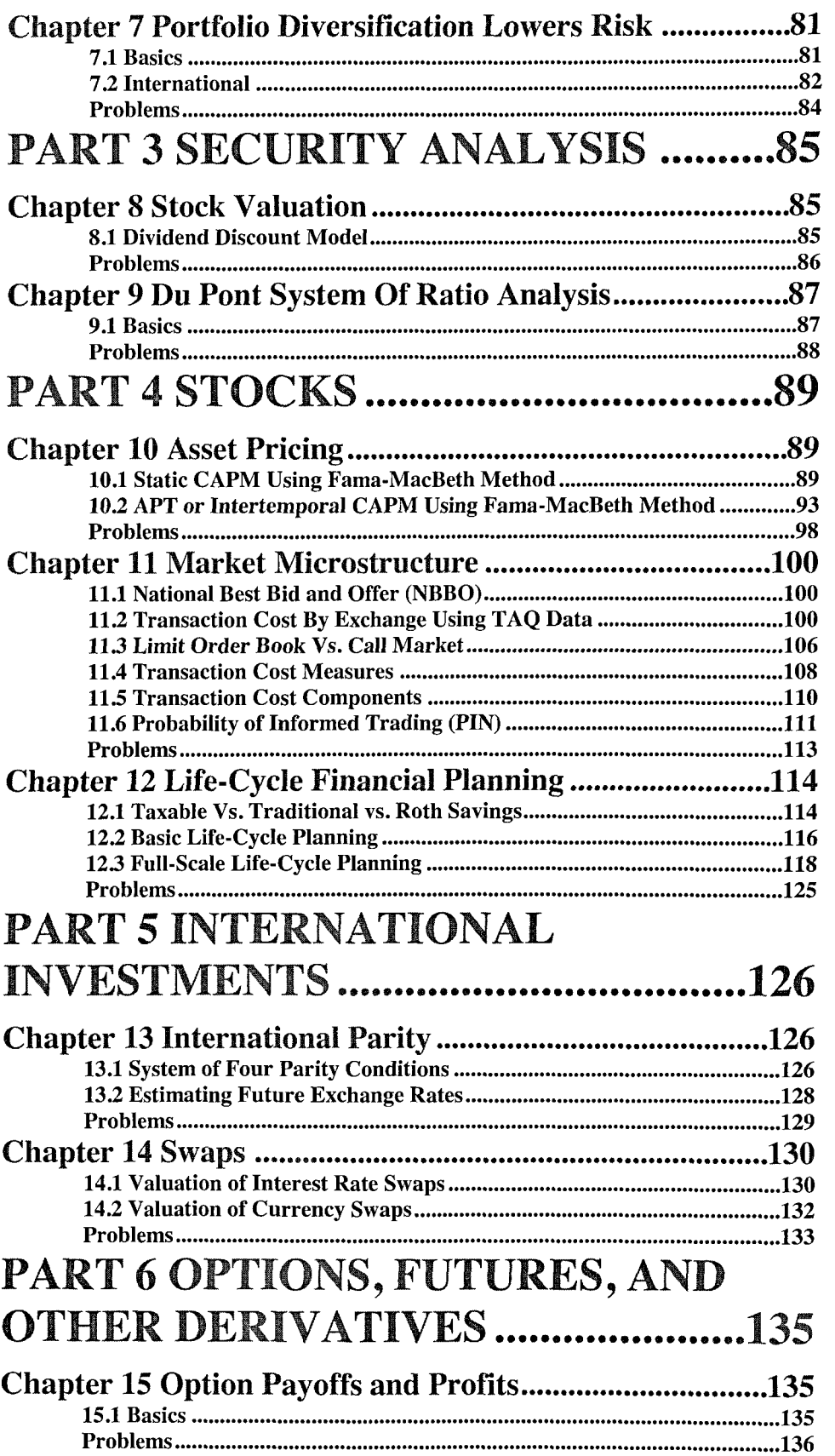

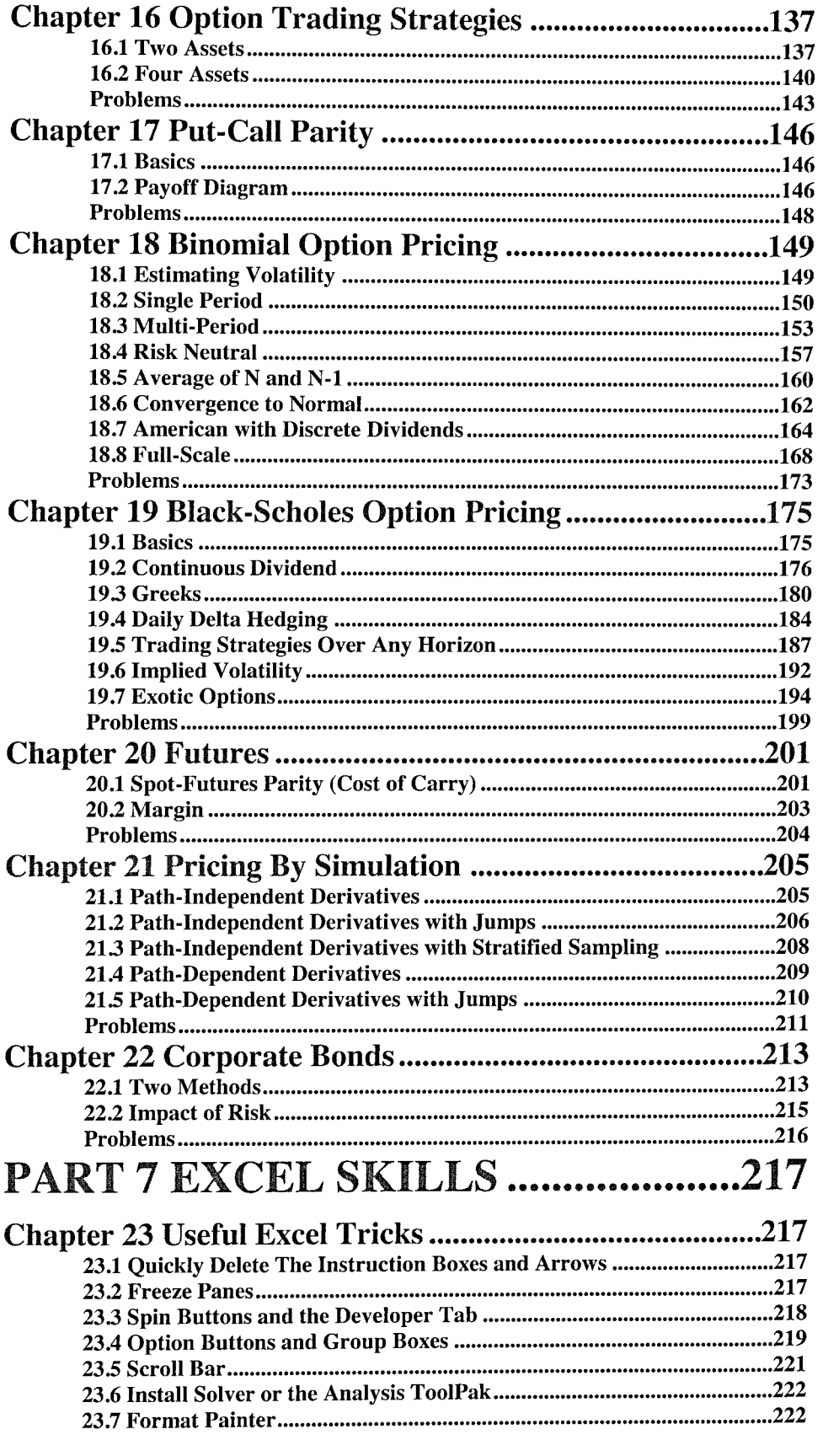

23.8 Conditional Formatting 223 23.9 Fill Handle 224 23.10 2-D Scatter Chart 224 23.11 3-D Surface Chart 226